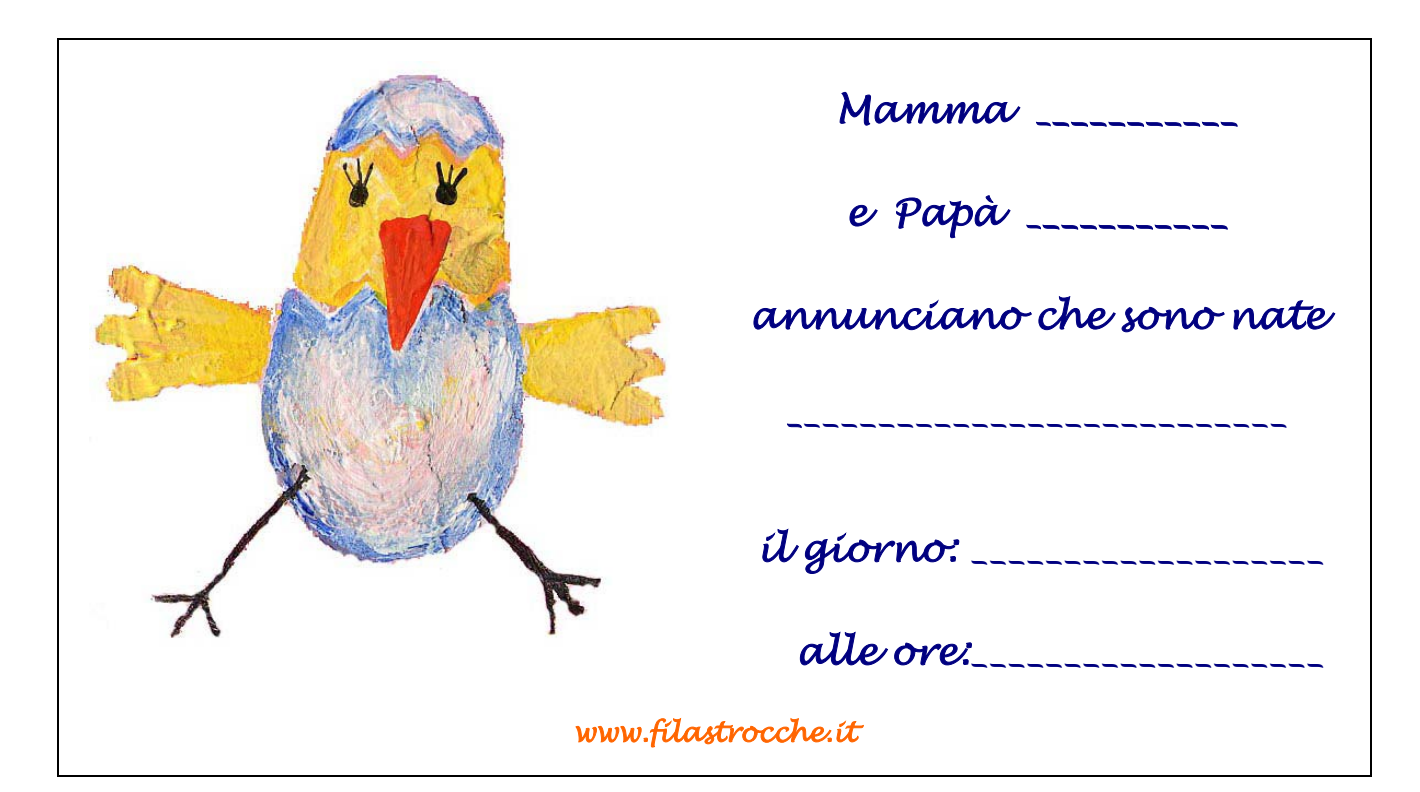

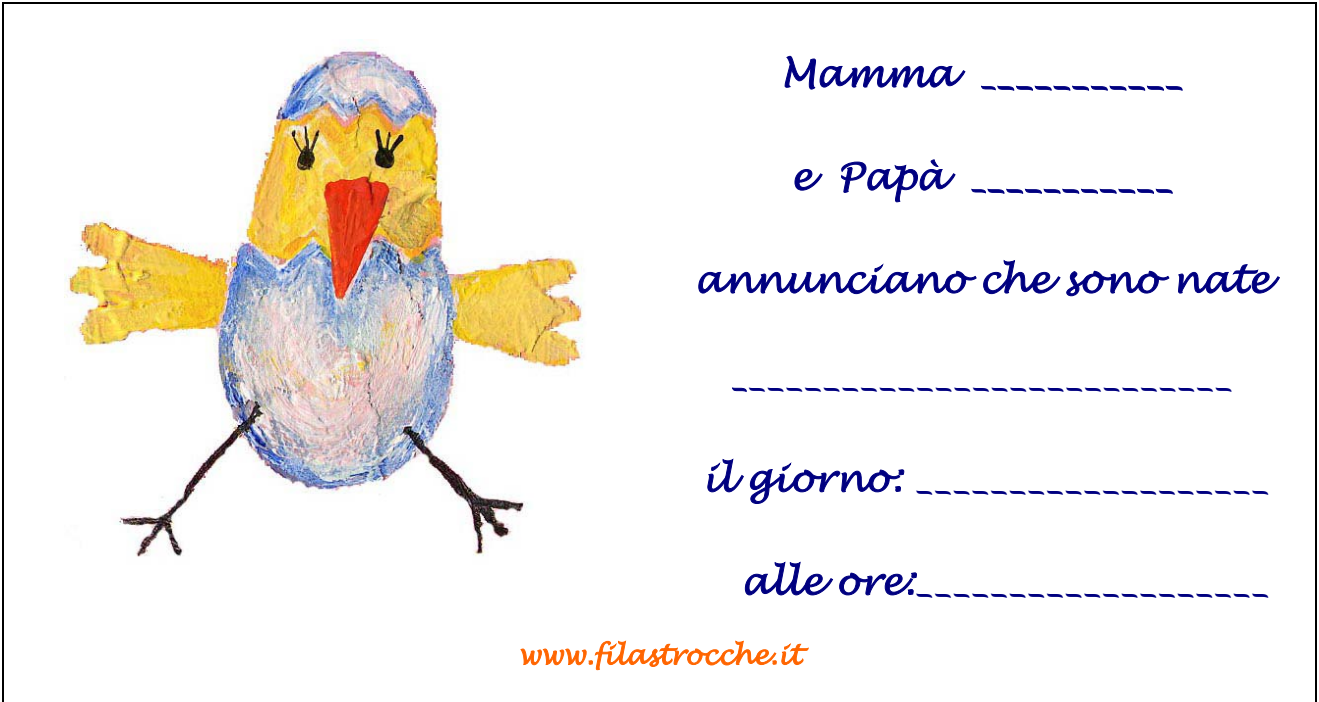

Per realizzare gli annunci della nascita delle tue cucciole, non dovrai far altro che stampare questa pagina (meglio se su un cartoncino), ritagliare gli annunci e compilarli con:

- il nome che hai scelto per le tue cucciole

- il nome dei genitori che annunciano la nascita
- il giorno e l'ora di nascita

Quindi manda gli annunci agli amici e ai parenti per annunciare a tutti la vostra gioia!

*© Filastrocche.it– È vietata la riproduzione anche parziale delle immagini*